#### **KARTA PRZEDMIOTU**

### **I. Dane podstawowe**

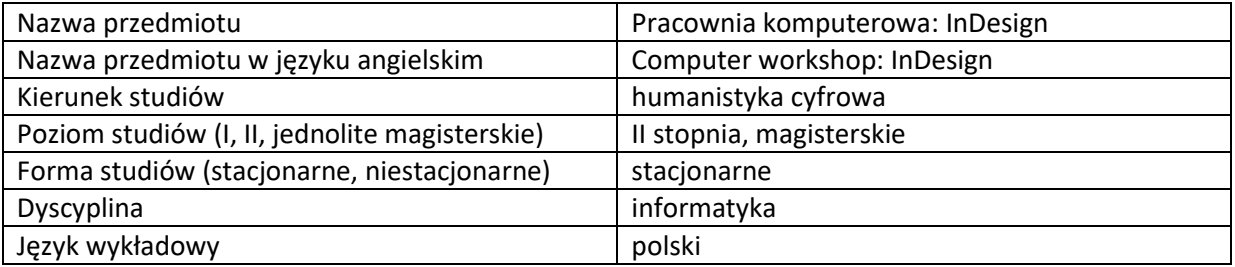

Koordynator przedmiotu/osoba odpowiedzialna  $\parallel$  dr inż. Ewa Mackoś-Iwaszko

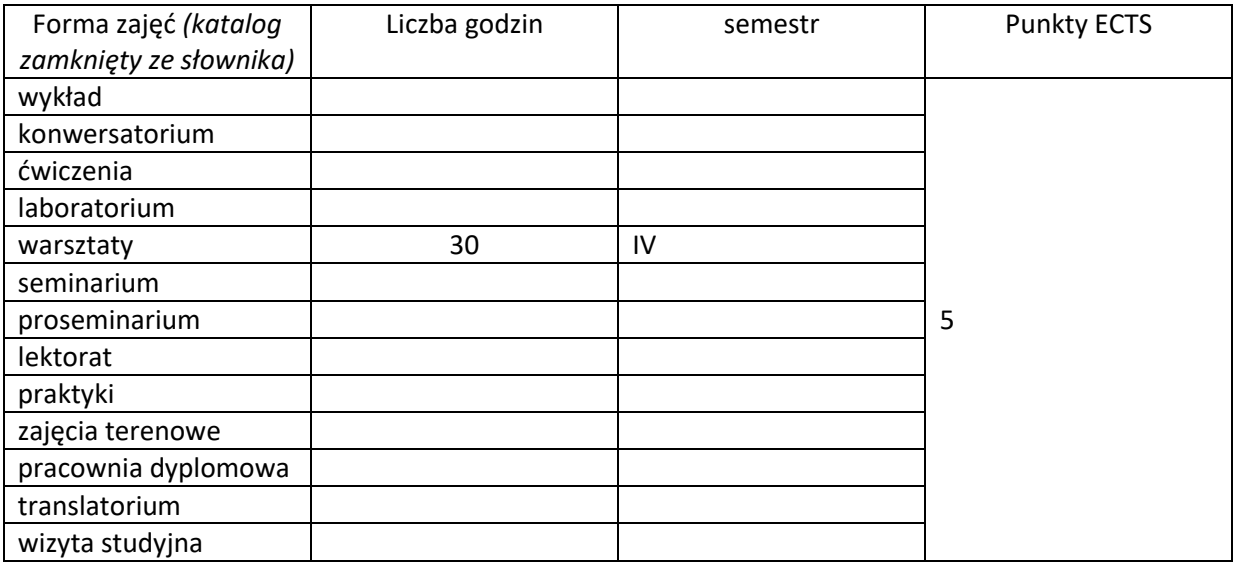

Wymagania wstępne | Znajomość podstaw obsługi komputera

#### **II. Cele kształcenia dla przedmiotu**

C1. Znajomość podstawowych zagadnień związanych ze składem publikacji i przygotowaniem jej do druku.

C2. Zapoznanie z narzędziami pozwalającymi na tworzenie zarówno prostych dokumentów takich jak ulotki, plakaty, a także bardziej zaawansowanych służących do składu książek.

C3. Zdobycie umiejętności posługiwania się podstawowymi narzędziami programu graficznego Adobe InDesign.

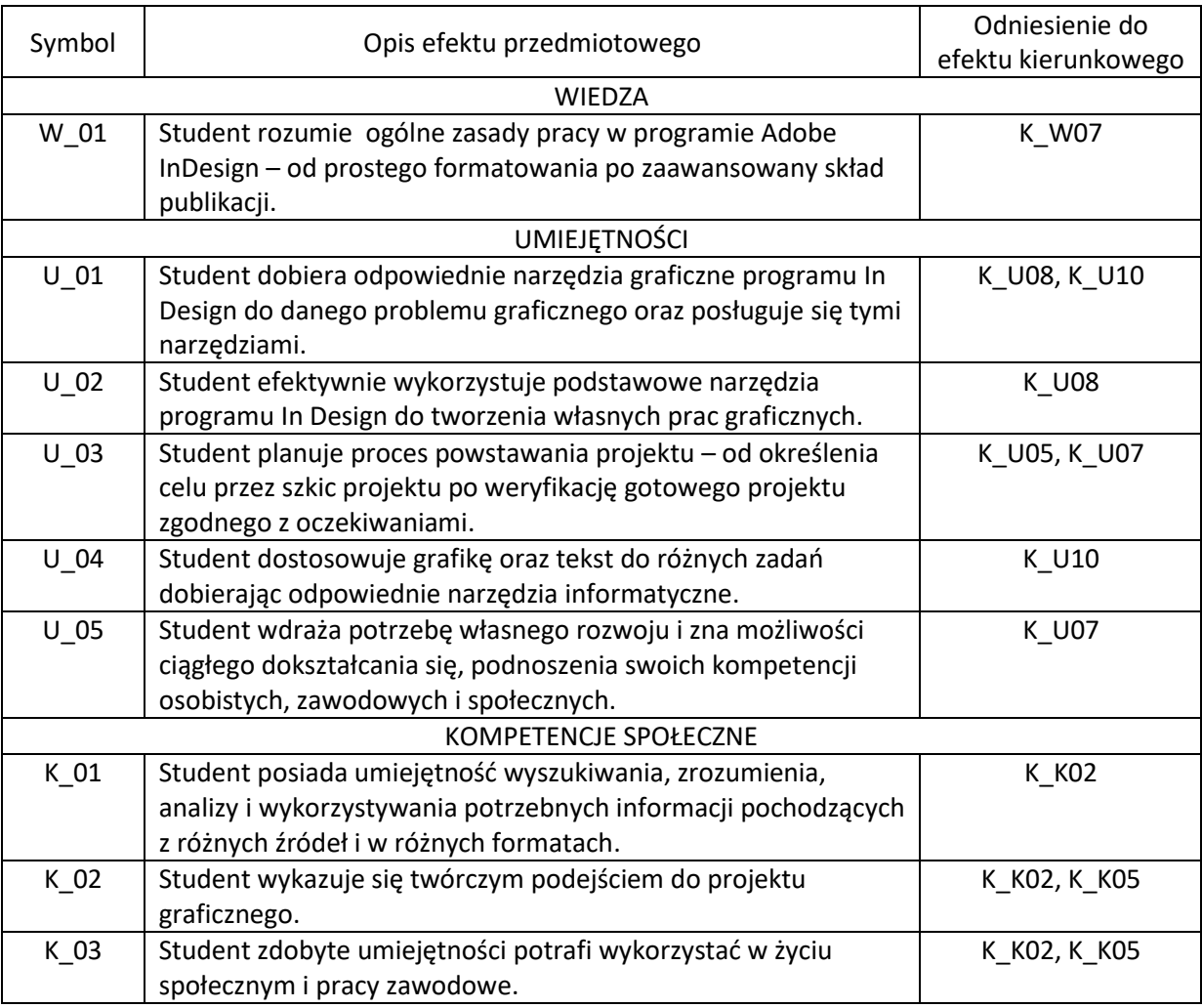

# **III. Efekty uczenia się dla przedmiotu wraz z odniesieniem do efektów kierunkowych**

## **IV. Opis przedmiotu/ treści programowe**

- 1. Podstawowe informacje o przygotowaniu pracy do druku.
- 2. Wprowadzenie do programu interface programu Adobe InDesign.
- 3. Efektywne posługiwanie się klawiaturą
- 4. Dokument i podstawowe elementy projektu w InDesign.
- 5. Zarządzanie kolorem i wykorzystanie koloru w procesie składu publikacji
- 6. Praca z plikami i tworzenie dokumentów
- 7. Formatowanie akapitów
- 8. Typografia, style
- 9. Zapisywanie i eksportowanie plików

#### **V. Metody realizacji i weryfikacji efektów uczenia się**

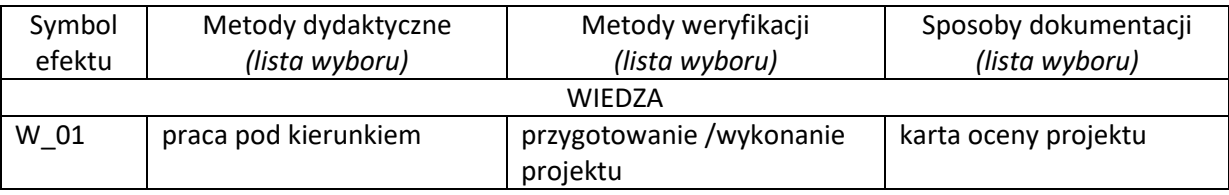

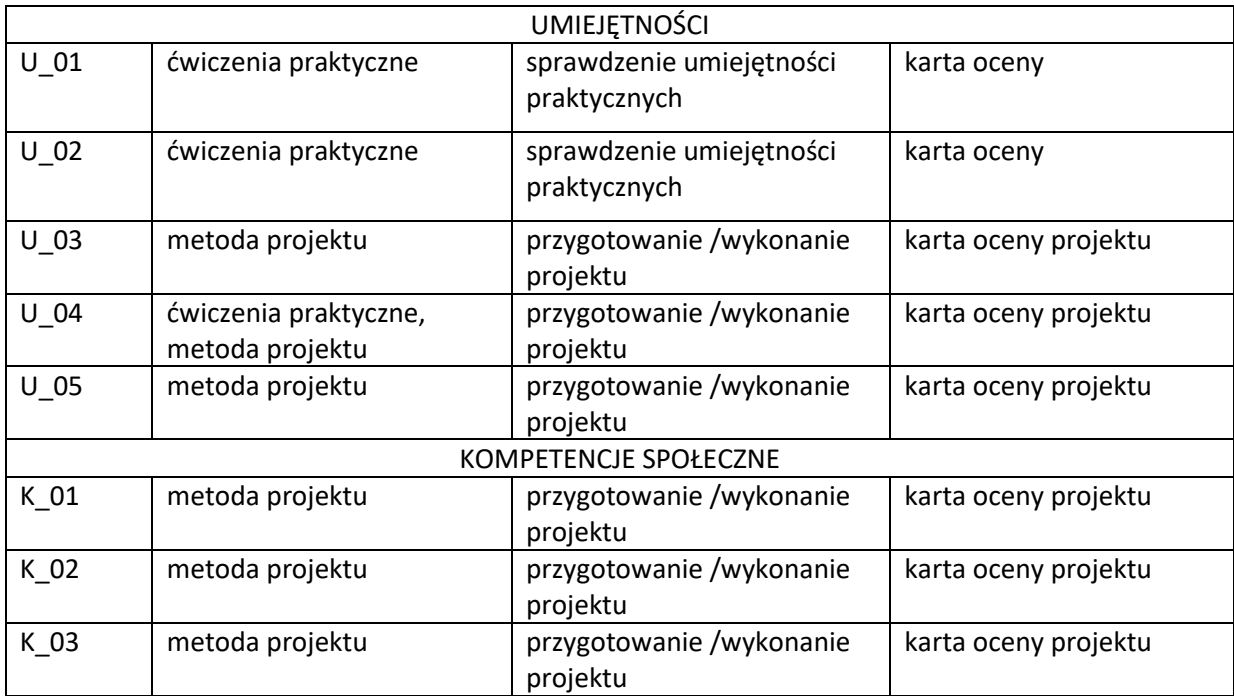

# **VI. Kryteria oceny, wagi**

Zaliczenie przedmiotu na podstawie zaprezentowanych projektów wykonywanych w trakcie zajęć. Warunkiem otrzymania oceny pozytywnej jest zrealizowanie wszystkich zadanych prac ćwiczeniowych i zrealizowanie pracy projektowej.

Na końcową ocenę z warsztatów składają się:

60% - zaliczenie wszystkich prac ćwiczeniowych

30% - zrealizowanie pracy projektowej

10% - aktywny udział w części praktycznej ćwiczeń

## **Obciążenie pracą studenta**

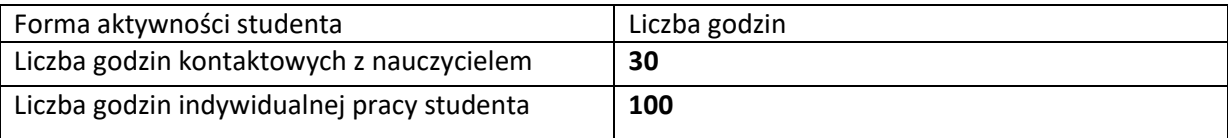

## **VII. Literatura**

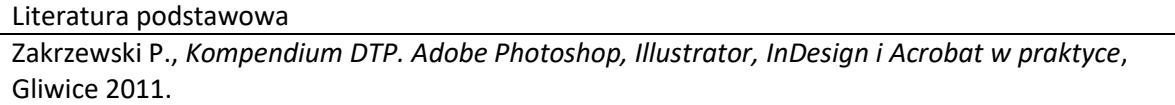